# Package 'FEA'

March 8, 2022

Type Package

Title Finite Element Modeling for R

Version 0.0.1

Author Henna D. Bhramdat

Maintainer Henna D. Bhramdat <bhramdath@ufl.edu>

Description Finite element modeling of 2D geometries using constant strain triangles. Applies material properties and boundary conditions (load and constraint) to generate a finite element model. The model produces stress, strain, and nodal displacements; a heat map is available to demonstrate regions where output variables are high or low. Also provides options for creating a triangular mesh of 2D geometries. Package developed with reference to: Bathe, K. J. (1996). Finite Element Procedures.[ISBN 978-0-9790049-5-7] -- Seshu, P. (2012). Textbook of Finite Element Analysis. [ISBN-978-81-203-2315-5] -- Mustapha, K. B. (2018). Finite Element Computations in Mechanics with R. [ISBN 9781315144474].

License GPL-3

Encoding UTF-8

RoxygenNote 7.1.2

Imports geometry, geosphere, ptinpoly, sp, MASS

**Depends** R  $(>= 3.5.0)$ 

LazyData true

NeedsCompilation no

Repository CRAN

Date/Publication 2022-03-08 20:40:05 UTC

# R topics documented:

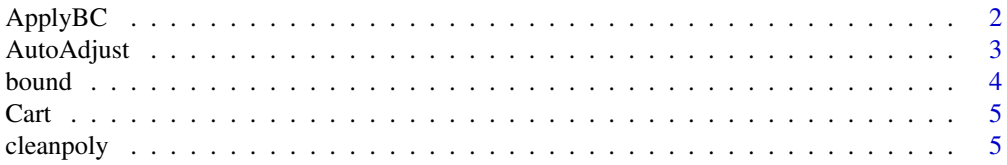

<span id="page-1-0"></span>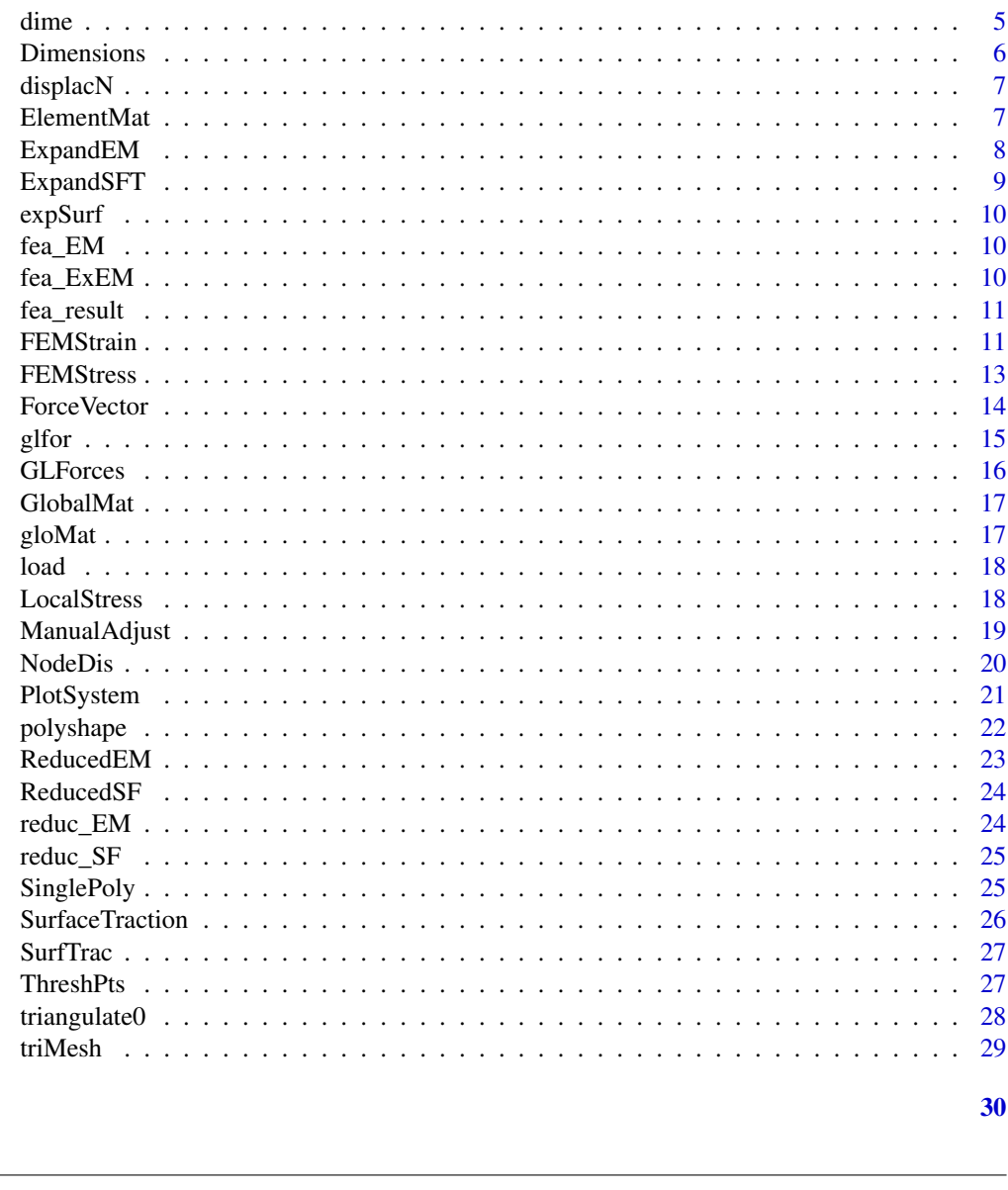

ApplyBC

Boundary constraint for element centroids based on coordinate points. For the  $x \& y$  direction per centroid create matrix with boundary 1(unfixed) or 0(fixed).

#### **Usage**

**Index** 

ApplyBC(meshP, BoundConx, BoundCony)

 $Apply BC$ 

#### <span id="page-2-0"></span>AutoAdjust 3

#### Arguments

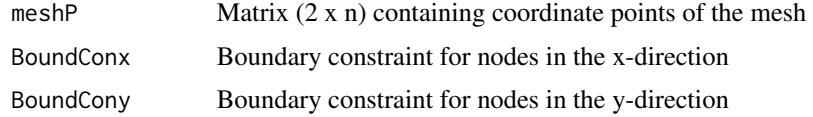

#### Value

A data frame with constraint parameters applied to each node in the x and y directions. Formatted for use in reduced element matrix.

NodeKnownL Constraint parameters

# Examples

data(triMesh)

```
meshP = triMesh$MeshPts$p
BoundConx = BoundCony = numeric(NROW(meshP))
BoundConx[1:NROW(meshP)] = BoundCony[1:NROW(meshP)] = 1
BoundConx[c(10, 11, 12)] = BoundCony[c(10, 11, 12)] = 0
```

```
bound = ApplyBC(meshP, BoundConx, BoundCony)
```
AutoAdjust *AutoAdjust*

#### Description

Allows for automatic refinement of the triangular mesh generated based on given parameters. Will remove elements that are outside the margin of the geometry.

#### Usage

```
AutoAdjust(meshP, meshT, edge, centroid, AspectR, AR)
```
#### Arguments

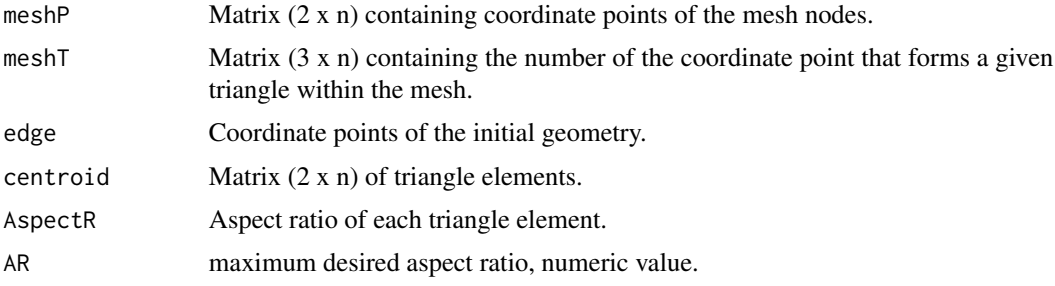

<span id="page-3-0"></span>4 bound below that the contract of the contract of the contract of the contract of the contract of the contract of the contract of the contract of the contract of the contract of the contract of the contract of the contrac

# Value

Generates new mesh and centroid tables

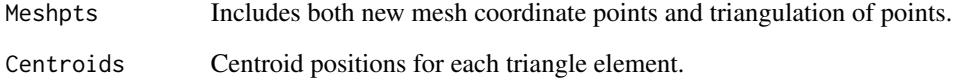

#### Examples

```
data(triMesh)
data(polyshape)
data(dime)
meshP = triMesh$MeshPts$p
meshT = triMesh$MeshPts$T
edge = polyshape$Line
centroid = triMesh$Centroids
AspectR = dime$AspectRatio
AR = 10auto = AutoAdjust(meshP, meshT, edge, centroid, AspectR, AR)
```
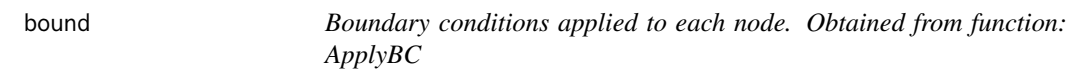

# Description

Boundary conditions applied to each node. Obtained from function: ApplyBC

#### Usage

bound

# Format

An object of class matrix (inherits from array) with 100 rows and 1 columns.

<span id="page-4-0"></span>

Sample geometry. Matrix with x and y coordinates for initial shape.

# Usage

Cart

# Format

An object of class matrix (inherits from array) with 11 rows and 2 columns.

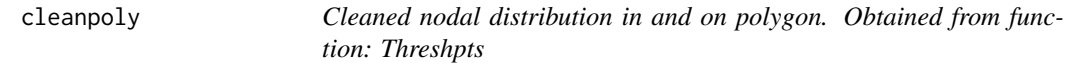

#### Description

Cleaned nodal distribution in and on polygon. Obtained from function: Threshpts

# Usage

cleanpoly

# Format

An object of class list of length 2.

dime *Dimensional data for mesh elements. Includes area, length, aspect ratio, angles and lengths of elements. Obtained from function: Dimensions*

#### Description

Dimensional data for mesh elements. Includes area, length, aspect ratio, angles and lengths of elements. Obtained from function: Dimensions

#### Usage

dime

# <span id="page-5-0"></span>Format

An object of class list of length 6.

Dimensions *Dimensions*

# Description

Calculates dimensional values for each triangular element, including truss length  $\&$  angles, distance from nodal point to centroid, aspect ratio of each triangle element, and area of the triangle.

#### Usage

Dimensions(meshP, meshT, centroid)

#### Arguments

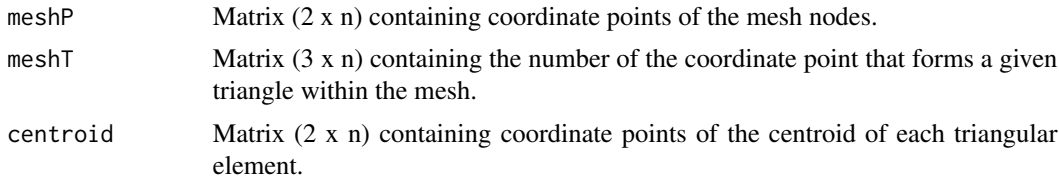

# Value

Evaluation of triangle elements truss, angle, and area.

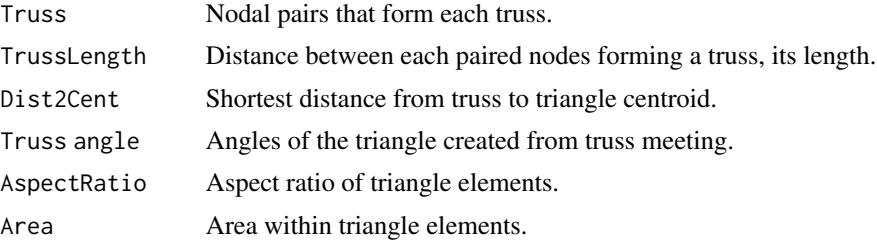

#### Examples

```
data(triMesh)
data(polyshape)
```

```
meshP = triMesh$MeshPts$p
meshT = triMesh$MeshPts$T
centroid = triMesh$Centroids
```
dime = Dimensions(meshP, meshT, centroid)

<span id="page-6-0"></span>

Global nodal displacement, obtained from function: NodeDis

# Usage

displacN

# Format

An object of class list of length 2.

ElementMat *ElementMat*

#### Description

Generates an element stiffness matrix

# Usage

ElementMat(meshP, meshT, Nu, Y, Thick)

# Arguments

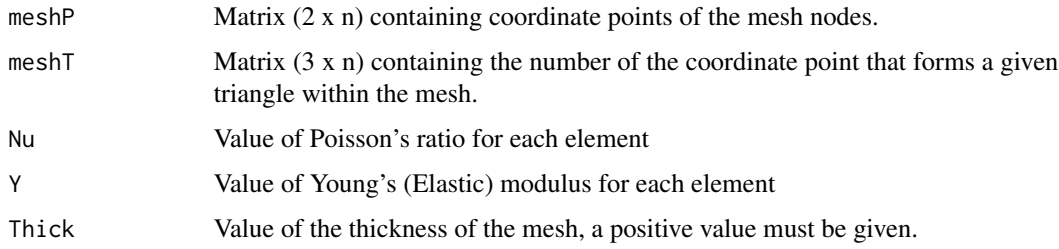

# Value

Generates initial element matrix needed for the finite element model.

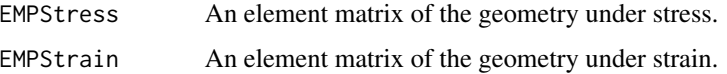

# Examples

```
data(triMesh)
meshP = triMesh$MeshPts$p
meshT = triMesh$MeshPts$T
Y = matrix(20e9, nrow = NROW(meshT))
Nu = matrix(0.45, nrow = NROW(meshT))Thick = 0.001DOF = 6fea_EM = ElementMat(meshP, meshT, Nu, Y, Thick)
```
ExpandEM *ExpandEM*

#### Description

Generates the expanded element matrix, which represents the contribution of individual finite elements towards the global structural matrix

#### Usage

ExpandEM(meshP, meshT, centroid, EMatrixlist)

#### Arguments

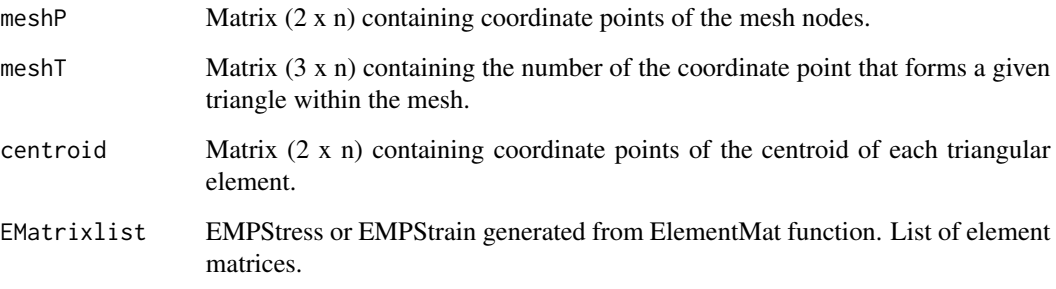

#### Value

Produces large (n x n) matrix.

ExpandedMat The expanded element matrix

<span id="page-7-0"></span>

# <span id="page-8-0"></span>ExpandSFT 9

#### Examples

```
data(triMesh)
data(fea_EM)
meshP = triMesh$MeshPts$p
meshT = triMesh$MeshPts$T
centroid = triMesh$Centroids
EMatrixlist = fea_EM$EMPStress
fea_ExEM = ExpandEM(meshP, meshT, centroid, EMatrixlist)
```
ExpandSFT *ExpandSFT*

#### Description

Generates expanded surface force element matrix from SurfaceTraction function

#### Usage

ExpandSFT(meshP, meshT, SurfTrac)

#### Arguments

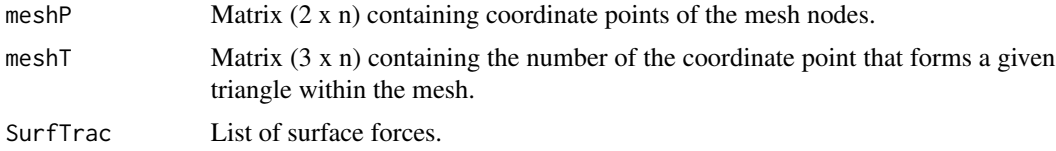

#### Value

Produces a large (n x n) element matrix of surface forces.

ExpandedSurf Expanded surface force element matrix.

#### Examples

```
data(triMesh)
data(SurfTrac)
meshT = triMesh$MeshPts$T
meshP = triMesh$MeshPts$p
expSurf = ExpandSFT(meshP, meshT, SurfTrac)
```
<span id="page-9-0"></span>

Expanded element matrix for surface forces. Obtained from function: ExpandSFT

#### Usage

expSurf

#### Format

An object of class list of length 50.

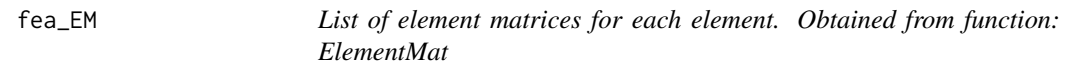

# Description

List of element matrices for each element. Obtained from function: ElementMat

#### Usage

fea\_EM

# Format

An object of class list of length 2.

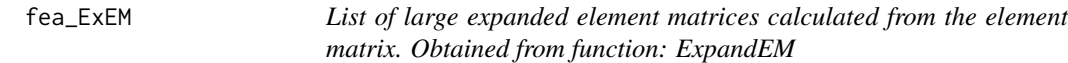

#### Description

List of large expanded element matrices calculated from the element matrix. Obtained from function: ExpandEM

#### Usage

fea\_ExEM

#### <span id="page-10-0"></span>fea\_result 11

# Format

An object of class list of length 78.

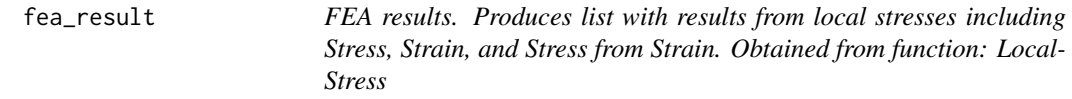

#### Description

FEA results. Produces list with results from local stresses including Stress, Strain, and Stress from Strain. Obtained from function: LocalStress

#### Usage

fea\_result

#### Format

An object of class list of length 3.

FEMStrain *FEMStrain*

#### Description

Creates a complete finite element model using strain for a given 2D mesh under specified boundary conditions (constrain and load).

#### Usage

```
FEMStrain(meshP, meshT, centroid, BoundConx, BoundCony, SFShear,
SFTensile, Length, area, Fx, Fy, Y, Nu, Thick)
```
#### Arguments

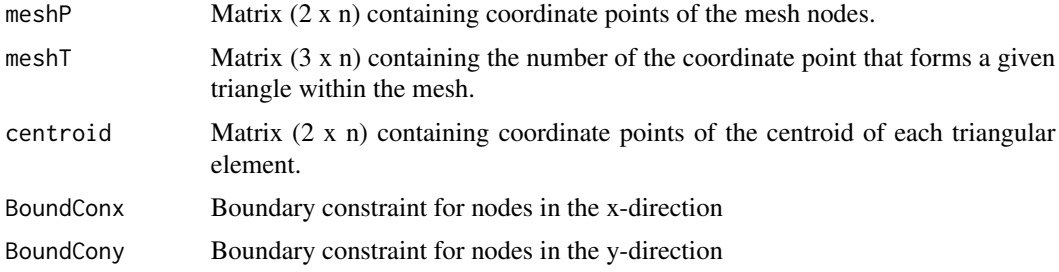

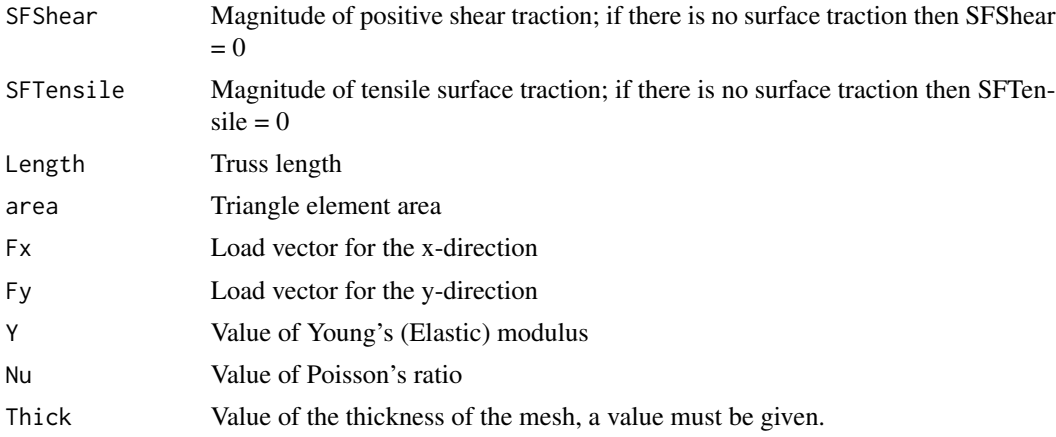

# Value

Completes the FEM to generate values of stress and strain and nodal displacement.

NodeDisplacement

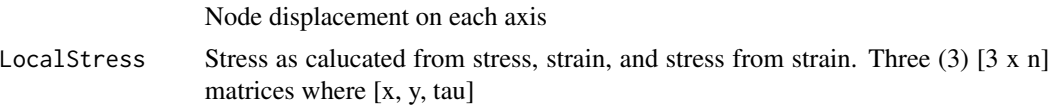

# Examples

```
data(triMesh)
data(dime)
meshP = triMesh$MeshPts$p
meshT = triMesh$MeshPts$T
centroid = triMesh$Centroids
Y = matrix(20e9, nrow = NROW(meshT))Nu = matrix(0.45, nrow = NROW(meshT))Thick = 0.001DOF = 6BoundConx = BoundCony = numeric(NROW(meshP))
BoundConx[1:NROW(meshP)] = BoundCony[1:NROW(meshP)] = 1
BoundConx[c(10, 11, 12)] = BoundCony[c(10, 11, 12)] = 0SFShear = <math>0</math>SFTensile = 0
Length = dime$TrussLength
area = dime$Area
Fx = 10Fy = 10fea_strain = FEMStrain(meshP, meshT, centroid, BoundConx, BoundCony, SFShear, SFTensile,
             Length, area, Fx, Fy, Y, Nu, Thick)
```
PlotVal = abs(fea\_strain\$LocalStress\$Stress[,1])

#### <span id="page-12-0"></span>FEMStress 13

```
Oc = "slateblue"; ac = "steelblue2"; bc = "cyan2"; cc = "palegreen2";
dc = "darkolivegreen1"; ec = "lemonchiffon"; fc = "lightgoldenrod1"; gc = "gold";
hc= "lightsalmon"; ic= "tomato"; jc= "firebrick3"
a = 1e5; b = 5e5; c = 1e6; d = 5e6; e = 1e7; f = 5e7; g = 1e8; h = 5e8; i = 1e9; j = 5e9PlotSystem(meshP, meshT, PlotVal, a, b, c, d, e, f, g, h, i, j,
          Oc, ac, bc, cc, dc, ec, fc, gc, hc, ic, jc)
```
FEMStress *FEMStress*

#### Description

Creates a complete finite element model using stress for a given 2D mesh under specified boundary conditions (constrain and load).

#### Usage

```
FEMStress(meshP, meshT, centroid, BoundConx, BoundCony, SFShear,
SFTensile, Length, area, Fx, Fy, Y, Nu, Thick)
```
#### Arguments

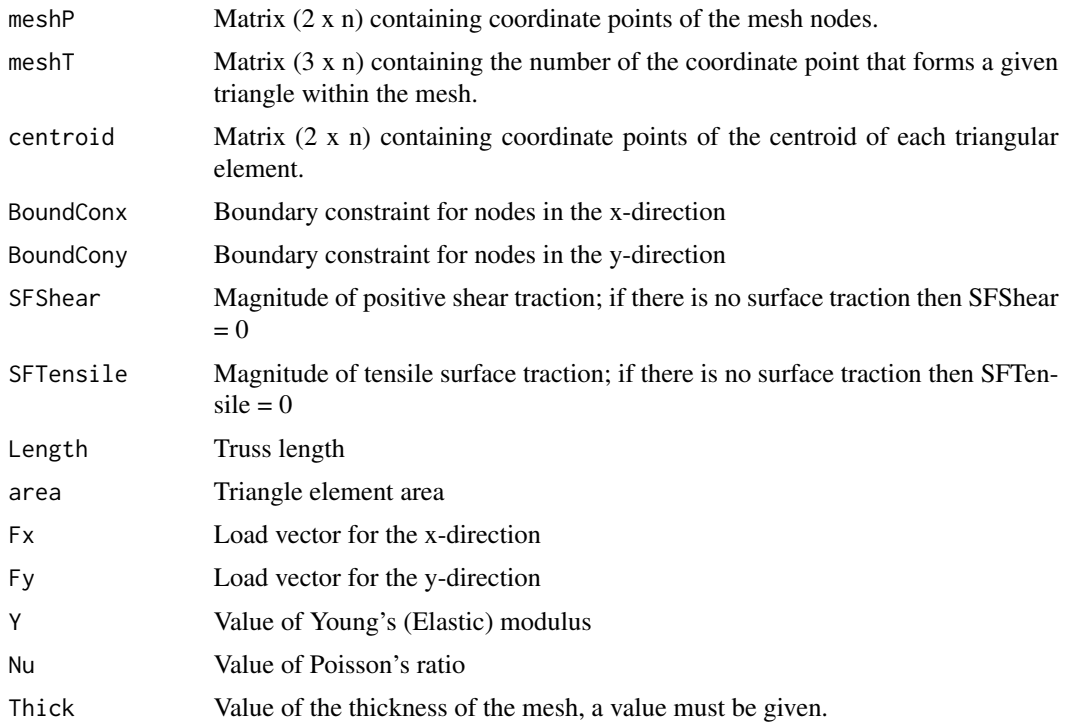

#### <span id="page-13-0"></span>Value

Completes the FEM to generate values of stress and strain and nodal displacement.

NodeDisplacement

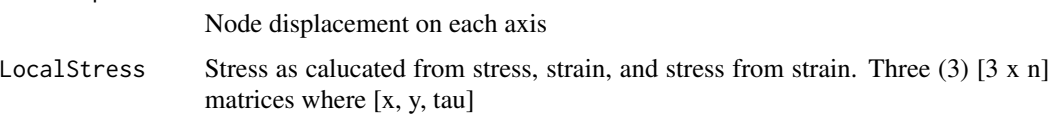

#### Examples

```
data(triMesh)
data(dime)
meshP = triMesh$MeshPts$p
meshT = triMesh$MeshPts$T
centroid = triMesh$Centroids
Y = matrix(20e9, nrow = NROW(meshT))Nu = matrix(0.45, nrow = NROW(meshT))Thick = 0.001DOF = 6BoundConx = BoundCony = numeric(NROW(meshP))
BoundConx[1:NROW(meshP)] = BoundCony[1:NROW(meshP)] = 1
BoundConx[c(10, 11, 12)] = BoundCony[c(10, 11, 12)] = 0
SFShear = 0SFTensile = 0
Length = dime$TrussLength
area = dime$Area
Fx = 10Fy = 10fea_stress = FEMStress(meshP, meshT, centroid, BoundConx, BoundCony, SFShear, SFTensile,
            Length, area, Fx, Fy, Y, Nu, Thick)
PlotVal = abs(fea_stress$LocalStress$Stress[,1])
Oc = "slateblue"; ac = "steelblue2"; bc = "cyan2"; cc = "palegreen2";
dc = "darkolivegreen1"; ec = "lemonchiffon"; fc = "lightgoldenrod1"; gc = "gold";
hc= "lightsalmon"; ic= "tomato"; jc= "firebrick3"
a = 1e5; b = 5e5; c = 1e6; d = 5e6; e = 1e7; f = 5e7; g = 1e8; h = 5e8; i = 1e9; j =5e9
PlotSystem(meshP, meshT, PlotVal, a, b, c, d, e, f, g, h, i, j,
          Oc, ac, bc, cc, dc, ec, fc, gc, hc, ic, jc)
```
#### <span id="page-14-0"></span>glfor the state of the state of the state of the state of the state of the state of the state of the state of the state of the state of the state of the state of the state of the state of the state of the state of the stat

# Description

Creates a matrix of loads in the x & y direction for each load unconstrained node.

#### Usage

ForceVector(Fx, Fy, RSF, meshP, NodeKnownL)

#### Arguments

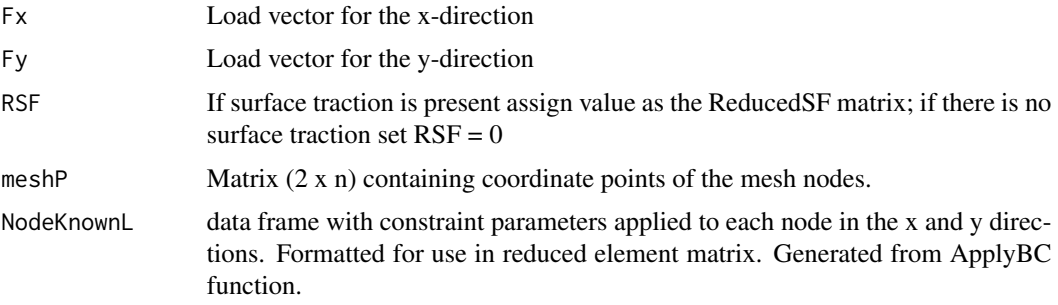

# Value

Produces a matrix with loading parameters for each node.

ReducedFV Reduced force vector matrix containing the model load parameters.

#### Examples

```
data(triMesh)
data(reduc_SF)
data(bound)
meshP = triMesh$MeshPts$p
RSF = reduc_SF
Fx = 10Fy = 10NodeKnownL = bound
load = ForceVector(Fx, Fy, RSF, meshP, NodeKnownL)
```
glfor *Global and Local loading force matrices obtained from function: GLForces*

#### Description

Global and Local loading force matrices obtained from function: GLForces

#### Usage

glfor

# Format

An object of class list of length 2.

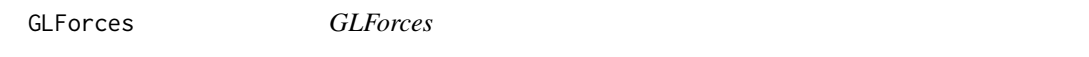

#### Description

Uses nodal displacements to determine global and local forces at each node

# Usage

GLForces(meshP, meshT, GMat, GlobalND, EMatrixlist)

# Arguments

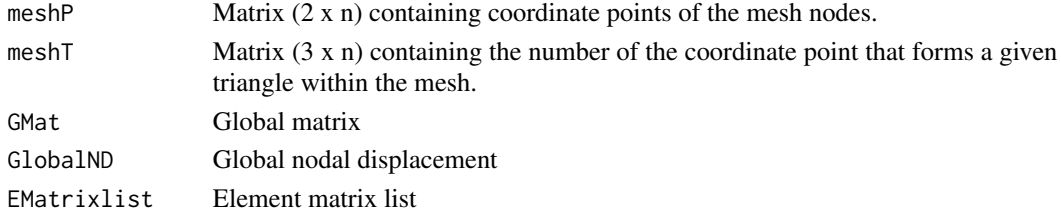

#### Value

Matrices of global and local forces

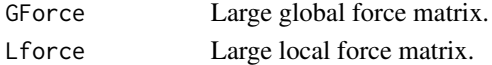

#### Examples

```
data(triMesh)
data(gloMat)
data(displacN)
data(fea_EM)
```

```
meshP = triMesh$MeshPts$p
meshT = triMesh$MeshPts$T
GMat = gloMat
GlobalND = displacN$GlobalND
EMatrixlist = fea_EM$EMPStress
```
glfor = GLForces(meshP, meshT, GMat, GlobalND, EMatrixlist)

<span id="page-15-0"></span>

<span id="page-16-0"></span>

Generates global stiffness matrix - once established, the expanded element matrix must be combined to create the global structural stiffness matrix by adding the expanded matrices.

#### Usage

```
GlobalMat(meshP, meshT, ExEM)
```
# Arguments

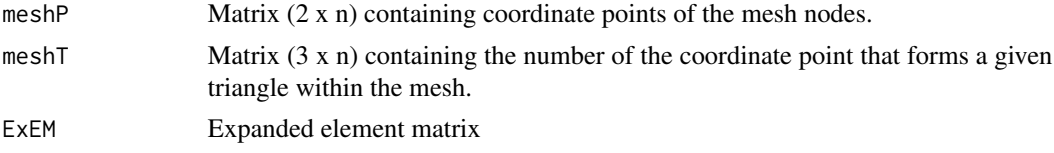

#### Value

Produces large (n x n) global matrix

GlobalMat Global matrix

# Examples

```
data(triMesh)
data(fea_ExEM)
```

```
meshP = triMesh$MeshPts$p
meshT = triMesh$MeshPts$T
ExEM = fea_ExEM
```
gloMat = GlobalMat(meshP, meshT, ExEM)

gloMat *Global element matrix, obtained from function: GlobalMat*

#### Description

Global element matrix, obtained from function: GlobalMat

#### Usage

gloMat

# Format

An object of class matrix (inherits from array) with 100 rows and 100 columns.

load *Load vector produced from function function: ForceVector*

#### Description

Load vector produced from function function: ForceVector

#### Usage

load

#### Format

An object of class matrix (inherits from array) with 94 rows and 1 columns.

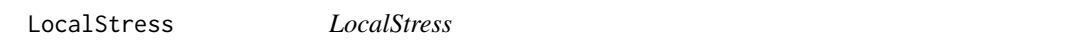

#### Description

Calculates local stress and strain for triangular elements of the mesh

#### Usage

LocalStress(meshP, meshT, Y, Nu, GlobalND)

# Arguments

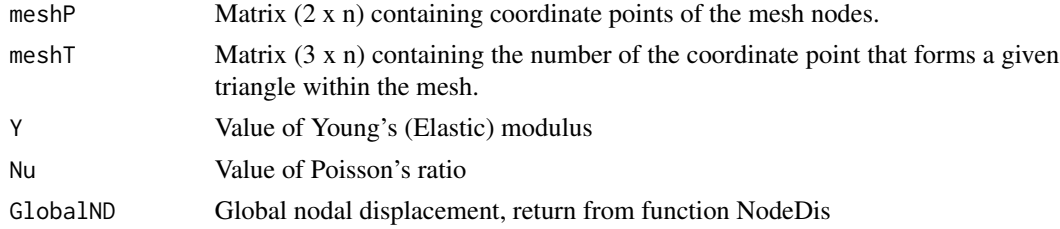

#### Value

Completes FEM by calculating values of stress and strain, produces three (3) [3 x n] matrix.

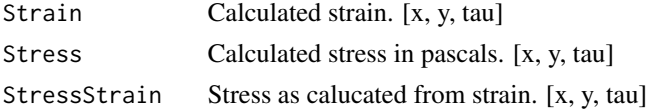

<span id="page-17-0"></span>

#### <span id="page-18-0"></span>ManualAdjust 19

# Examples

```
data(triMesh)
data(displacN)
meshP = triMesh$MeshPts$p
meshT = triMesh$MeshPts$T
Y = matrix(20e9, nrow = NROW(meshT))Nu = matrix(0.45, nrow = NROW(meshT))GlobalND = displacN$GlobalND
fea_result = LocalStress(meshP, meshT, Y, Nu, GlobalND)
```
ManualAdjust *ManualAdjust*

#### Description

Allows for manual refinement of the triangular mesh generated based on given parameters. Will remove triangle elements that are identified in the input (loc).

#### Usage

ManualAdjust(meshP, meshT, edge, centroid, loc)

#### Arguments

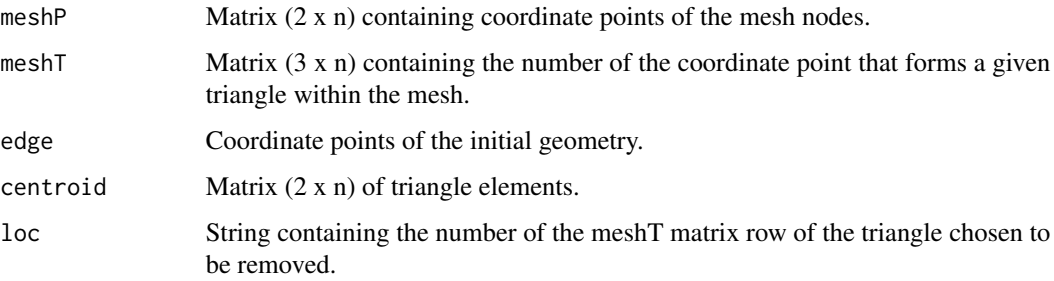

# Value

Generates new mesh and centroid tables

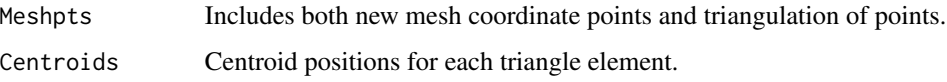

#### 20 NodeDis

# Examples

```
data(triMesh)
data(polyshape)
meshP = triMesh$MeshPts$p
meshT = triMesh$MeshPts$T
edge = polyshape$Line
centroid = triMesh$Centroids
loc = c(7, 35, 17)ManualAdjust(meshP, meshT, edge, centroid, loc)
```
NodeDis *NodeDis*

#### Description

Calculates global nodal displacements

#### Usage

NodeDis(meshP, REM, ForceV, NodeKnownL)

#### Arguments

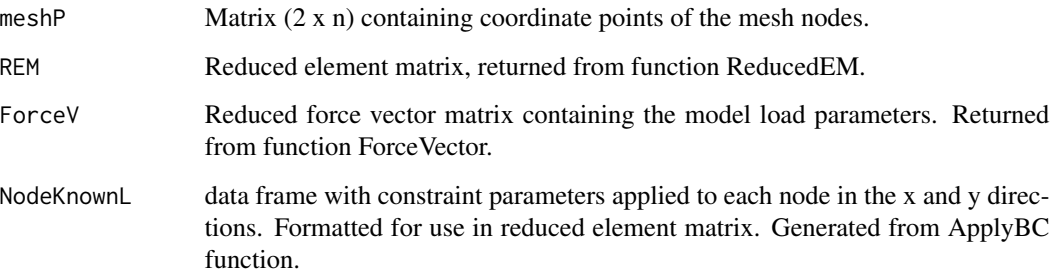

# Value

Produces tables with new node coordinates that are produced by the geometry under an applied load.

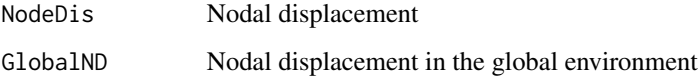

<span id="page-19-0"></span>

#### <span id="page-20-0"></span>PlotSystem 21

# Examples

```
data(triMesh)
data(load)
data(reduc_EM)
data(bound)
meshP = triMesh$MeshPts$p
REM = reduc_EM
ForceV = load
NodeKnownL = bound
```
displacN = NodeDis(meshP, REM, ForceV, NodeKnownL)

PlotSystem *PlotSystem*

# Description

Generates heat map for given stress or strain on the geometry. Threshold values for the color must be assigned.

#### Usage

```
PlotSystem(meshP, meshT, PlotVal, a, b, c, d, e, f, g, h, i, j,
                  Oc, ac, bc, cc, dc, ec, fc, gc, hc, ic, jc)
```
# Arguments

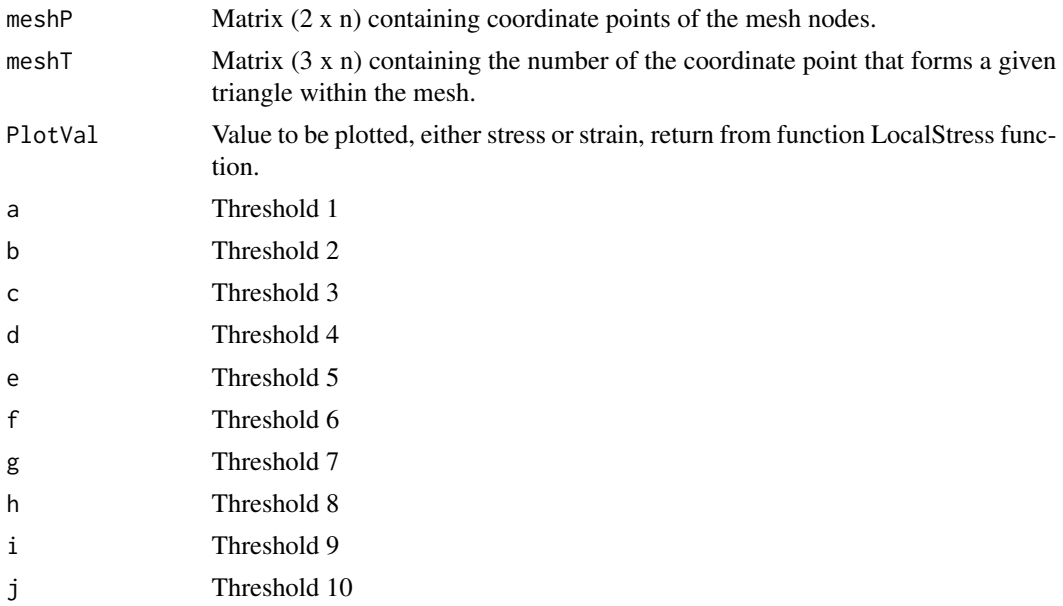

<span id="page-21-0"></span>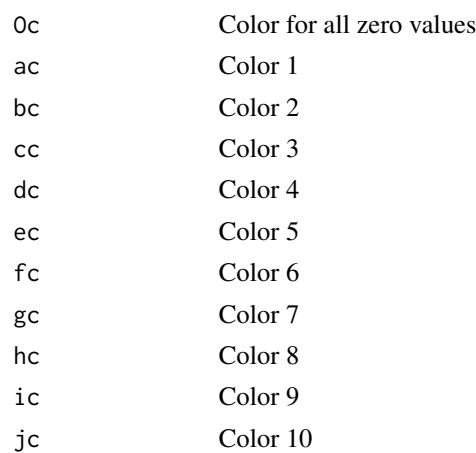

# Value

Plot of colored polygon with mesh colored based on the plot value

#### Examples

```
data(triMesh)
data(fea_result)
meshP = triMesh$MeshPts$p
meshT = triMesh$MeshPts$T
PlotVal = abs(fea_result$Stress[,1])
Oc = "slateblue"; ac = "steelblue2"; bc = "cyan2"; cc = "palegreen2";
dc = "darkolivegreen1"; ec = "lemonchiffon"; fc = "lightgoldenrod1"; gc = "gold";hc= "lightsalmon"; ic= "tomato"; jc= "firebrick3"
a = 1e5; b = 5e5; c = 1e6; d = 5e6; e = 1e7; f = 5e7; g = 1e8; h = 5e8; i = 1e9; j = 5e9PlotSystem(meshP, meshT, PlotVal, a, b, c, d, e, f, g, h, i, j,
           Oc, ac, bc, cc, dc, ec, fc, gc, hc, ic, jc)
```
polyshape *Sample geometry converted into a 2D polygon. Polygon data that specifies all coordinate, coordinates that are within the geometry and coordinates that construct the lines of the geometry. Obtained from function: SinglePoly*

#### Description

Sample geometry converted into a 2D polygon. Polygon data that specifies all coordinate, coordinates that are within the geometry and coordinates that construct the lines of the geometry. Obtained from function: SinglePoly

# <span id="page-22-0"></span>ReducedEM 23

# Usage

polyshape

#### Format

An object of class list of length 3.

ReducedEM *ReducedEM*

# Description

Reduced stiffness matrix - use boundary condition to reduce matrix to smaller form by removing systems that are bound.

#### Usage

ReducedEM(GMat, NodeKnownL)

#### Arguments

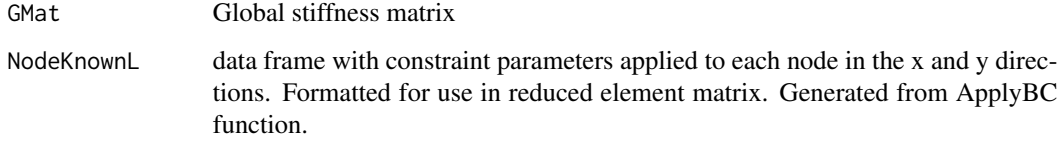

#### Value

Produces a large matrix.

ReducedEM Reduced element matrix.

#### Examples

```
data(gloMat)
data(bound)
GMat = gloMat
NodeKnownL = bound
reduc_EM = ReducedEM(GMat, NodeKnownL)
```
<span id="page-23-0"></span>ReducedSF *ReducedSF*

#### Description

Reduced matrix of surface forces

#### Usage

ReducedSF(meshP, ExSurf)

#### Arguments

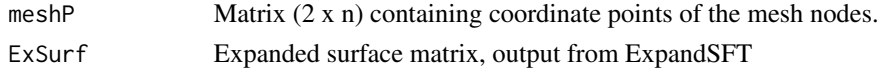

#### Value

Produces a large matrix.

RSF Produces a large, reduced surface force matrix

# Examples

data(triMesh) data(expSurf) meshP = triMesh\$MeshPts\$p ExSurf = expSurf reduc\_SF = ReducedSF(meshP, ExSurf)

reduc\_EM *Reduced element matrix calculated from the expanded element matrix. Obtained from function: ReducedEM*

#### Description

Reduced element matrix calculated from the expanded element matrix. Obtained from function: ReducedEM

#### Usage

reduc\_EM

#### Format

An object of class matrix (inherits from array) with 94 rows and 94 columns.

<span id="page-24-0"></span>reduc\_SF *Reduced surface force matrix calculated from expanded element matrix. Obtained from function: ReducedSF*

#### Description

Reduced surface force matrix calculated from expanded element matrix. Obtained from function: ReducedSF

#### Usage

reduc\_SF

#### Format

An object of class matrix (inherits from array) with 100 rows and 1 columns.

SinglePoly *SinglePoly*

# Description

Generates a mesh for polygon with a single continuous geometry

#### Usage

SinglePoly(x, y, ptDS, ptDL)

# Arguments

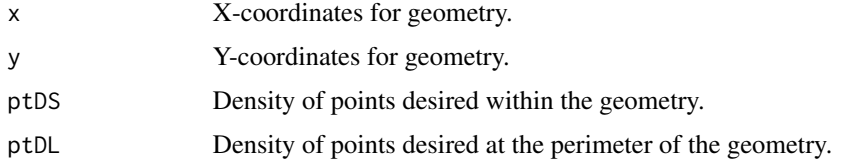

#### Value

Coordinate points of nodes distributed within and on the line of a given geometry.

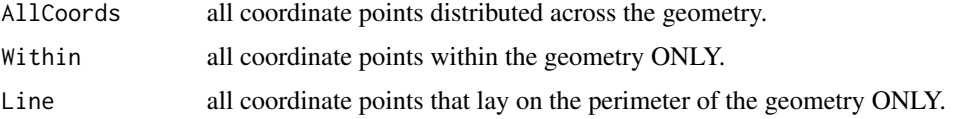

#### Examples

```
data(Cart)
x = \text{Cart}[.1]y= Cart[,2]
ptDS = 30
ptDL = 20polyshape = SinglePoly(x, y, ptDS, ptDL)
```
SurfaceTraction *SurfaceTraction.*

#### Description

Element Surface Traction - generates the column matrix for uniformly distributed surface traction. If surface traction is not present, assign SFTensile and SFShear a value of 0.

# Usage

```
SurfaceTraction(meshP, SFTensile, SFShear, Length, Thick, area)
```
#### Arguments

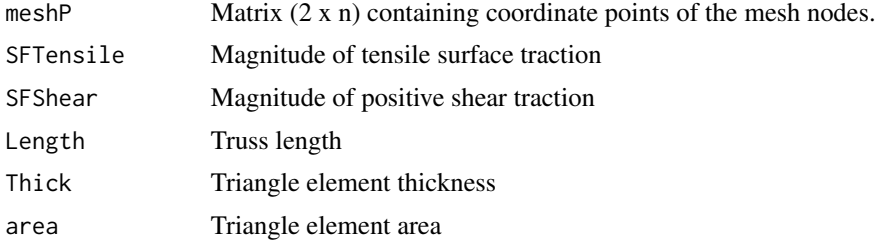

#### Value

List of element matrices containing surface forces.

SurfT List of surface forces for each element.

#### Examples

```
data(triMesh)
data(dime)
```

```
meshP = triMesh$MeshPts$p
SFShear = 0SFTensile = 0
Thick = 0.001
```
<span id="page-25-0"></span>

#### <span id="page-26-0"></span>SurfTrac 27

```
Length = dime$TrussLength
area = dime$Area
SurfTrac = SurfaceTraction(meshP, SFTensile, SFShear, Length, Thick, area)
```
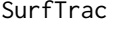

List of element matrices with surface traction. Obtained from function: *SurfaceTraction*

#### Description

List of element matrices with surface traction. Obtained from function: SurfaceTraction

#### Usage

SurfTrac

# Format

An object of class list of length 50.

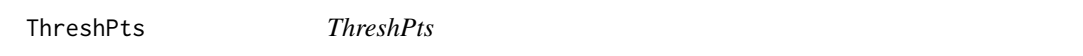

#### Description

Clean node distribution within or outside of geometry. Optional function for complex geometries.

#### Usage

ThreshPts(coords, thresh, edge)

# Arguments

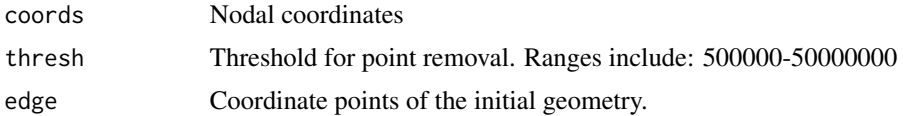

# Value

Coordinate points of valid nodes.

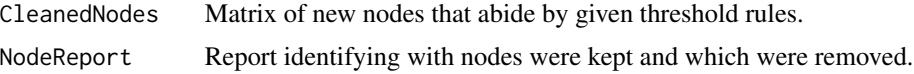

# Examples

```
data(polyshape)
coords = polyshape$Within
thresh = 5000000
edge = polyshape$Line
cleanpoly = ThreshPts(coords, thresh, edge)
```
triangulate0 *triangulate0*

#### Description

Triangulation by Delaunayn algorithm. Automatically generates a triangular mesh for a geometry containing nodal points.

# Usage

triangulate0(u0, edge)

#### Arguments

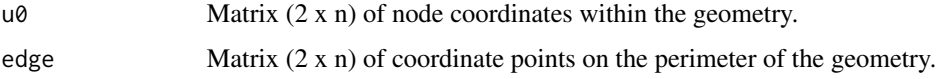

# Value

Produces data for generated mesh.

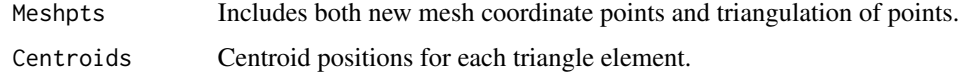

# Examples

```
data(cleanpoly)
data(polyshape)
```
u0 = cleanpoly\$CleanedNodes edge = polyshape\$Line

triMesh = triangulate0(u0, edge)

<span id="page-27-0"></span>

<span id="page-28-0"></span>

Meshed coordinate points obtained from function: triangulate0

#### Usage

triMesh

# Format

An object of class list of length 2.

# <span id="page-29-0"></span>Index

∗ datasets bound , [4](#page-3-0) Cart, [5](#page-4-0) cleanpoly , [5](#page-4-0) dime , [5](#page-4-0) displacN , [7](#page-6-0) expSurf , [10](#page-9-0) fea\_EM , [10](#page-9-0) fea\_ExEM , [10](#page-9-0) fea\_result , [11](#page-10-0) glfor , [15](#page-14-0) gloMat , [17](#page-16-0) load , [18](#page-17-0) polyshape , [22](#page-21-0) reduc\_EM , [24](#page-23-0) reduc\_SF , [25](#page-24-0) SurfTrac, [27](#page-26-0) triMesh , [29](#page-28-0) ApplyBC, [2](#page-1-0) AutoAdjust, <mark>[3](#page-2-0)</mark> bound, [4](#page-3-0) Cart, [5](#page-4-0) cleanpoly , [5](#page-4-0) dime , [5](#page-4-0) Dimensions, <mark>[6](#page-5-0)</mark> displacN , [7](#page-6-0) ElementMat , [7](#page-6-0) ExpandEM, [8](#page-7-0) ExpandSFT, [9](#page-8-0) expSurf , [10](#page-9-0) fea\_EM , [10](#page-9-0) fea\_ExEM , [10](#page-9-0) fea\_result , [11](#page-10-0) FEMStrain , [11](#page-10-0)

FEMStress , [13](#page-12-0)

ForceVector , [14](#page-13-0) glfor, [15](#page-14-0) GLForces, [16](#page-15-0) GlobalMat, [17](#page-16-0) gloMat , [17](#page-16-0) load , [18](#page-17-0) LocalStress, [18](#page-17-0) ManualAdjust , [19](#page-18-0) NodeDis, [20](#page-19-0) PlotSystem , [21](#page-20-0) polyshape , [22](#page-21-0) reduc\_EM , [24](#page-23-0) reduc\_SF , [25](#page-24-0) ReducedEM , [23](#page-22-0) ReducedSF , [24](#page-23-0) SinglePoly, [25](#page-24-0) SurfaceTraction, [26](#page-25-0) SurfTrac, [27](#page-26-0) ThreshPts , [27](#page-26-0) triangulate0, [28](#page-27-0) triMesh , [29](#page-28-0)